# Master-mind(tm) [tb06] - Exercice

Karine Zampieri, Bruno Adam, Stéphane Rivière

Unisciel algoprog Version 19 mai 2018

## Table des matières

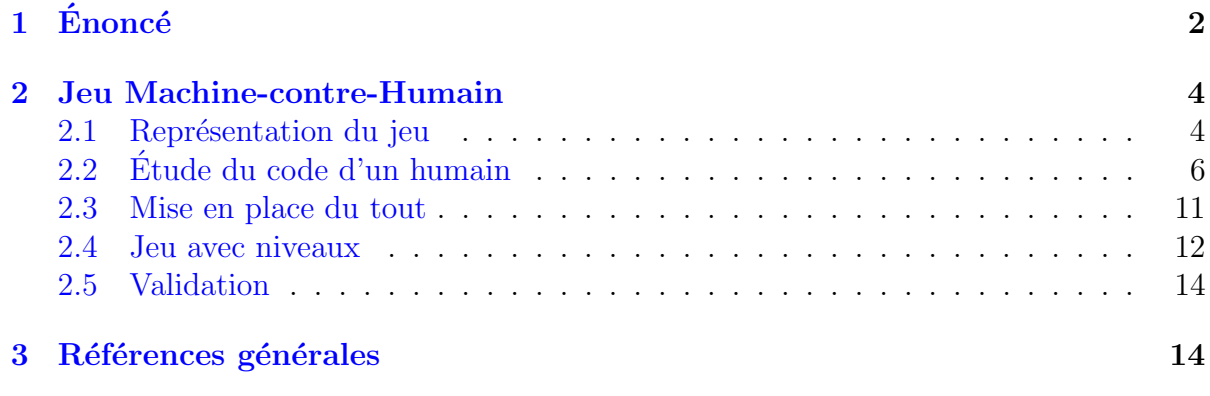

## Python - Master-mind(tm) (Solution)

Mots-Clés Tableau unidimensionnel, Jeu  $\boldsymbol{\theta}$ Requis Structures de base, Structures conditionnelles, Algorithmes paramétrés, Structures répétitives, Schéma itératif $\blacksquare$ Difficulté • • ∘

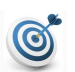

## **Objectif**

Cet exercice réalise un jeu de Master-Mind $(\text{tm})$ .

...(énoncé page suivante)...

## <span id="page-1-0"></span> $1$  Enoncé

### Le Master-Mind(tm)

C'est un jeu de logique qui se joue à deux. Généralement, il se présente sous la forme d'un plateau ayant 12 rang´ees de 4 trous pouvant accueillir des pions de couleurs. Le nombre de couleurs est 8 et sont : rouge, jaune, vert, bleu, orange, noir, marron, fuchsia. (image : <https://fr.wikipedia.org/wiki/Mastermind>)

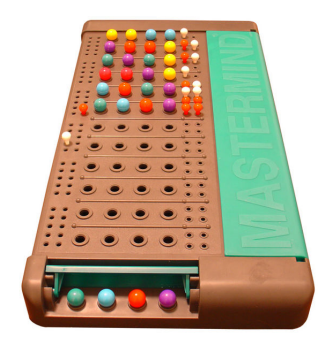

Des fiches blanches et noires (ou rouges selon les versions du jeu, cf. figure ci-avant, sur la droite) seront utilisées pour donner des indications à chaque étape du jeu.

Il existe de nombreuses variantes selon le nombre de couleurs, de rangées ou de trous.

### Règles du jeu

Avant de démarrer la partie, le second joueur place ses pions de couleurs derrière le cache (voir figure) pour éviter que le joueur ne voie les pions choisis. Le but est de retrouver quels sont les pions choisis par l'autre joueur et d'en connaître les positions.

Pour cela, à chaque tour, le joueur doit se servir des pions de couleurs pour former une rangée. Une fois les pions placés, l'autre joueur indique le nombre de pions de bonne couleur :

- 1. Bien placés en utilisant les fiches noires.
- 2. Mal placés avec les fiches blanches.

#### Exemple

La ligne du haut est celle du joueur et la ligne du bas est la combinaison à trouver :

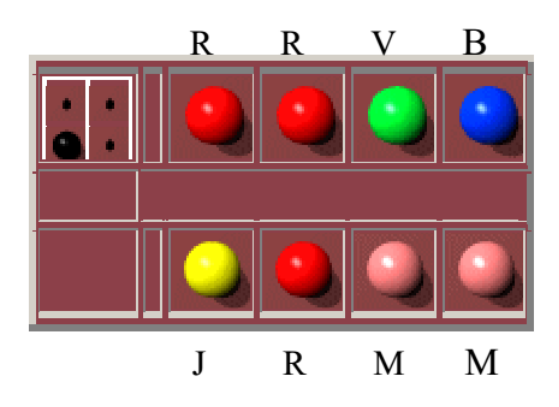

La fiche noire correspond au deuxième pion Rouge bien placé. On n'obtient rien pour le premier pion Rouge car la combinaison ne contient pas deux fois la couleur Rouge.

#### Exemple

Ici le premier pion Rouge et le troisième pion Jaune sont mal placés.

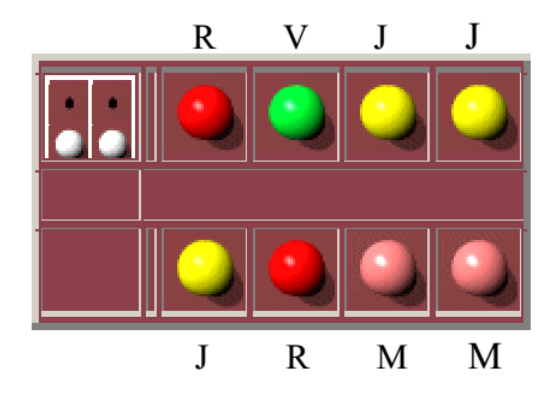

### Fin d'une partie

Deux situations terminent une partie :

- $\bullet$  Le joueur n'a pas réussi à trouver la solution : la partie est perdue.
- Le joueur a trouvé la solution : la partie est gagnée.

#### Objectif

Écrire une version programmée du jeu « Machine contre Humain ».

...(suite page suivante)...

## <span id="page-3-0"></span>2 Jeu Machine-contre-Humain

Le programme (= machine) tire une combinaison au hasard et demande au joueur (= humain) de la retrouver sur la base de ses réponses successives. Le programme indique à chaque coup **combien** d'éléments sont bien devinés et correctement placés (par #) ou bien devinés mais mal placés (par  $\circ$ ). Le joueur dispose de maxcoups tentatives. Une combinaison est représentée par une séquence de *n* symboles tirés parmi *m*.

Voici un exemple du résultat attendu :

```
Pouvez-vous trouver ma combinaison de 4 symboles
[chiffres entre 1 et 6 avec repetitions possibles]
en moins de 10 coups? Entrez les symboles des
propositions terminees par [Entree].
(# un bien place, o un mal place)
Votre proposition? 1 2 3 4
#o (reste 9 coups)
Votre proposition? 2 5 6 3
oo (reste 8 coups)
Votre proposition? 5 4 2 1
#oo (reste 7 coups)
Votre proposition? 5 2 2 5
##o (reste 6 coups)
Votre proposition? 1 2 1 5
##o (reste 5 coups)
Votre proposition? 5 2 1 2
#### (reste 4 coups)
Bravo! Vous avez trouve en 6 coups
```
## <span id="page-3-1"></span>2.1 Représentation du jeu

D´efinissez la constante CMAX=6 (nombre maximum de symboles) puis le type Combinaison comme étant un tableau d'entiers de taille maximale CMAX.

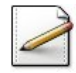

Ecrivez une procédure genererCmb(c,n,m) qui tire (au hasard) une Combinaison c de n symboles dans  $[1..m]$ . Exemple : genererCmb(c, 4, 6) doit générer 4(=n) entiers compris dans  $[1..6(=m)]$  dans c.

### Outil Python

Le package random définit la fonction randint(a,b) qui renvoie un entier pseudo-aléatoire compris dans l'intervalle [a..b].

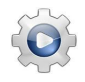

Validez vos définitions et votre procédure avec la solution.

```
Solution Python @[pgtmind.py]
CMAX = 6""" Taille maximale des Combinaison """
def genererCmb(c, n, m):
    """ Génère une Combinaison de n symboles dans [1..m]
    :param c: une Combinaison
    :param n: taille des Combinaison
    :param m: nombre de couleurs
    "''"for k in range(\emptyset, n):
       c[k] = rd.random(1, m)
```
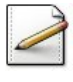

Écrivez une procédure saisirCmb(c,n,m) qui saisit une Combinaison dans c de n symboles dans [1..m]. Supposez que les symboles sont effectivement dans [1..m]. Affichez l'invite :

Votre proposition?

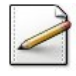

Afin de vérifier la génération ainsi que la saisie, écrivez une procédure afficherCmb(c,n) qui affiche une Combinaison c de n symboles.

Validez vos procédures avec la solution.

```
Solution Python @[pgtmind.py]
def saisirCmb0(c, n, m):
    """ Saisit la Combinaison du joueur
     :param c: une Combinaison
    :param n: taille de c
    :param m: nombre de couleurs
    "''"print(n, " chiffres dans [1..", m, "]? ", sep="", end="")
   for k in range(0, n):
       c[k] = int(input())def afficherCmb0(c, n):
    """ Affiche une Combinaison
     :param c: une Combinaison
     :param n: taille de c
    """"""for k in range(\emptyset, n):
       print(c[k], "", sep="", end="")print()
```
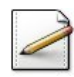

Écrivez une procédure test\_cmb qui teste vos deux procédures ci-avant, à savoir :

- Générez une Combinaison m puis affichez-la.
- Saisissez une Combinaison j puis affichez-la.

Appelez vos procédures avec  $n=4$  et  $m=6$ .

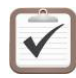

Testez.

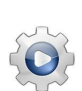

Validez votre procédure avec la solution.

```
Solution Python \mathbb{Q}[\text{pgtmid}].def test_cmb():
    """ @test """
    mystere = [0 for x in range(CMAX)]genererCmb(mystere, 4, 6)
    afficherCmb0(mystere, 4)
    humain = [0 \text{ for } x \text{ in } range(CMAX)]saisirCmb0(humain, 4, 6)
    afficherCmb0(humain, 4)
```
## <span id="page-5-0"></span>2.2 Etude du code d'un humain ´

Une réponse est constituée d'indicateurs (au plus *n*) :

- Ceux correspondant aux symboles corrects bien placés, c.-à-d. les valeurs et positions exactement les mêmes entre les deux séquences. Exemple : Si la séquence à deviner est 1213 et que le joueur propose 4516, la réponse sera « 1 correct » ce qui correspond au 1. Ce type de réponse sera noté par un «  $\neq \infty$  et marqué de façon interne par la constante BIEN\_PLACE.
- Ceux correspondant aux symboles corrects mais mal placés,  $c.-\lambda-d$ . une valeur présente mais pas à la bonne position. Exemple : Si la séquence à deviner est 1213 et que le joueur propose 4562, la réponse sera « 1 mal placé » ce qui correspond au 2. Ce type de réponse sera noté par un « o » et marqué de façon interne par la constante MAL\_PLACE.

Ces indicateurs sont cumulés pour tous les symboles de la réponse. Exemple : Si la séquence à deviner est 1213 et que le joueur propose 4512, la réponse sera «  $\neq \infty$  » ce qui correspond au 1 et au 2.

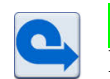

#### Rappel

 $\overline{\Pi}$  y a deux principes dans la génération des réponses :

- 1. Un symbole ne peut servir qu'une seule fois dans la réponse. Exemple : Si la séquence à deviner est 1213 et que la proposition est 4156, la réponse est «  $\circ \circ$ (c.-à-d. un bon symbole mais mal placé : le 1) et non pas  $\ll \infty$  (pour le 1 deux fois mal placé) car il n'y a qu'un seul 1 dans la séquence proposée. Par contre, si la proposition est 4134, la réponse sera bien «  $\infty$  » (le 1 et le 3).
- 2. On ne précise pas quels symboles sont bien ou mal placés. On indique uniquement leur nombre. Exemple : Si la séquence à deviner est 4213 et que la proposition est 5243, la réponse sera «  $\#$ to » et non pas «  $\#$ o $\#$  » (où  $\angle$  désigne un blanc).

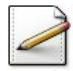

Définissez les constantes BIEN\_PLACE=-1 et MAL\_PLACE=0. Notez que ces deux valeurs ne correspondent à aucune couleur.

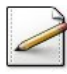

Ecrivez une fonction  $trowerBinPhase(sopic, c, n)$  qui trouve et fixe les biens placés dans une Combinaison copie du code secret. La Combinaison c est celle du joueur. L'entier n d´esigne la taille des combinaisons. La fonction doit remplacer dans copie tout symbole bien placé par un BIEN PLACE et retourner le nombre de biens placés (entier). Exemple :

```
Pour: copie=[1, 4, 3, 2] avec n=4, m=6
           c=[2, 4, 1, 6]Alors: copie=[1,-1, 3, 2] et nbp=1
```
#### Solution simple

Cela consiste en :

- Compter le nombre de couleurs bien placées, c.-à-d. comparer et compter un à un les éléments à la même position dans les deux tableaux.
- Pour éviter de confondre les couleurs bien placées et les mal placées, il faudra éliminer les couleurs déjà comptées. Pour ce, on la remplace par la valeur du BIEN PLACE.

Validez vos définitions et votre fonction avec la solution.

```
Solution Python \mathbb{Q}[\text{pgtmid}]\
```

```
BIEN PLACE = -1""" Valeur du Bien-placé '#' """
MAL PLACE = 0""" Valeur du Mal-placé 'o' """
def trouverBienPlaces(copie, c, n):
    """ Trouve et positionne les biens placés dans la copie
     :param copie: Combinaison du code secret
     :param c: Combinaison du joueur
     :param n: taille des Combinaison
     :return: le nombre de bien placés
    "''"nbp = 0for k in range(\emptyset, n):
        if copie[k] == c[k]:
            nbp == 1copie[k] = BIEN_PLACE
    return nbp
```
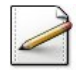

Ecrivez une fonction  $position(valueur, c, n)$  qui recherche l'entier de valeur valeur dans les n symboles d'une Combinaison c. Dans le cas d'une recherche fructueuse, la fonction renvoie le premier indice k tel que c[k] vaut valeur, −1 sinon. Exemples :

```
Indices: 0 1 2 3
Pour: c=[1,-1, 3, 2] avec n=4, m=6
Alors: position(2,c,n) renvoie 3
  Et: position(6,c,n) renvoie -1
```
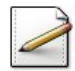

Déduisez une fonction trouverMalPlaces(copie,c,n) qui trouve et fixe les mal placés dans une Combinaison copie du code secret. La Combinaison c est celle du joueur. L'entier n désigne la taille des combinaisons. La fonction doit remplacer dans copie tout symbole deviné mal placé par un MAL\_PLACE et retourner le nombre de mal placés (entier). Exemple :

```
Indices: 0 1 2 3
Pour: copie=[1,-1, 3, 2] avec n=4, m=6
          c=[2, 4, 1, 6]Alors: copie=[1,-1, 3, 0] apres position(c[0]=2,copie,n) qui renvoie 2
           =[0,-1, 3, 0] apres position(c[2]=1,copie,n) qui renvoie 0
           =[0,-1, 3, 0] apres position(c[3]=6,copie,n) qui renvoie -1
Et: nmp=2
```
On notera que position(c[1]=4,copie,n) n'a pas été appelé car le symbole était BIEN\_PLACE dans copie.

#### Solution simple

Ici cela consiste en :

- Parcourir la Combinaison c du joueur, et pour chaque élément qui n'est pas bien placé (c.-à-d. dont la valeur est différente de BIEN\_PLACE dans la copie), rechercher sa position dans la copie.
- Si cet élément existe, il faut le compter puis en modifier sa valeur par celle du MAL\_PLACE dans la copie pour qu'il ne puisse être compté deux fois.

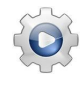

Validez vos fonctions avec la solution.

#### Solution Python  $\mathbb{Q}[\text{pgtmid}].$

```
def position(valeur, c, n):
    """ Recherche linéaire d'une couleur dans une Combinaison
    :param valeur: une couleur
    :param c: Combinaison du joueur
    :param n: taille de c
    :return: l'indice de valeur dans c, -1 si elle n'existe pas
   "''"k = 0while k < n and c[k] != valeur:
       k + = 1return (k if k < n else -1)
```

```
def trouverMalPlaces(copie, c, n):
    """ Trouve et positionne les mal placés dans la copie
     :param copie: Combinaison du code secret
     :param c: Combinaison du joueur
     :param n: taille des Combinaison
     :return: le nombre de mal placés
    "''"nmp = 0for k in range(\theta, n):
        if copie[k] != BIEN_PLACE:
            p = position(c[k], copie, n)
            if p := -1:
                nmp \neq 1copie[k] = MAL_PLACE
    return nmp
```
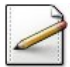

**Modifiez** votre procédure afficherCmb(c,n) qui affiche une Combinaison c de n symboles de sorte qu'elle affiche :

- $\bullet$  Un '#' si le symbole est bien placé.
- Un 'o' si le symbole est mal placé.
- Et le symbole sinon.

Exemple :

Pour: c=[0,-1, 3, 0] et n=4 ==> o#3o

Validez votre procédure avec la solution.

```
Solution Python \mathbb{Q}[\text{pgtmid}].def afficherCmb(c, n):
    """ Affiche une Combinaison
     :param c: une Combinaison
     :param n: taille de c
    " ""for k in range(\emptyset, n):
        valeur = c[k]if valeur == BIEN_PLACE:
            print("#", end="")elif valeur == MAL_PLACE:
            print("o", end="")else:
            print(valeur, end="")
   print()
```
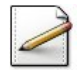

Copiez/collez la procédure test\_cmb en la procédure test\_code puis complétez-la de sorte qu'elle :

1. Appelle trouverBienPlaces où le paramètre muet copie est la Combinaison m de la machine et le paramètre muet c est la Combinaison j du joueur.

- 2. Affiche  $\mathbf{m}$  ainsi que le nombre de biens placés calculés.
- 3. Appelle trouverMalPlaces selon le même principe que (1).
- 4. Affiche  $\mathbf{m}$  ainsi que le nombre de mal placés calculés.

Testez.

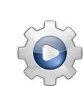

Validez votre procédure avec la solution.

```
Solution Python @[pgtmind.py]
def test_code():
    " " " " @test " " " """mystere = [0 for x in range(CMAX)]
    genererCmb(mystere, 4, 6)
    afficherCmb(mystere, 4)
    humain = [0 \text{ for } x \text{ in } \text{range}(\text{CMAX})]saisirCmb0(humain, 4, 6)
    afficherCmb(humain, 4)
    nbp = trouverBienPlaces(mystere, humain, 4)
    afficherCmb(mystere, 4)
    print("nbp = ", nbp, sep="")nmp = trouverMalPlaces(mystere, humain, 4)
    afficherCmb(mystere, 4)
    print("nmp = ", nmp, sep = "")
```
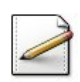

Ecrivez une procédure  $\overline{\text{copierCmb}}(\text{src},\text{dest},n)$  qui recopie les n symboles d'une Combinaison src dans une Combinaison dest.

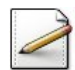

Finalement écrivez une procédure etudierCode(c1,c2,n,nbp,nmp) qui étudie les n (entier) symboles d'une Combinaison c2 d'un humain par rapport aux n symboles d'une Combinaison  $c1$  d'une machine. La procédure restitue le nombre de symboles bien placés dans nop (entier) et le nombre de symboles devinés mal placés dans  $nmp$  (entier).

## Solution simple

Il faut :

- Copier la Combinaison de la machine c1 dans une copie.
- Trouver d'abord les biens placés.
- $\bullet$  Trouver ensuite les mal placés.

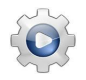

Validez vos procédures avec la solution.

```
Solution Python \mathbb{Q}[\text{pgtmind.py}]def copierCmb(src, dest, n):
    """ Recopie d'une Combinaison
     :param src: Combinaison source
     :param dest: Combinaison destination
     :param n: taille des Combinaison
    """""""for k in range(\emptyset, n):
        dest[k] = src[k]def etudierCode(c1, c2, n):
    """ Etudie le code d'un humain p/r à celui de la machine
     :param c1: Combinaison du code secret
     :param c2: Combinaison du joueur
     :param n: taille des Combinaison
     :return:
    "''"copierCmb(c1, copie, n)
    nbp = trouverBienPlaces(copie, c2, n)
    nmp = (trouverMalPlaces(copie, c2, n) if nbp != n else 0)
    return (nbp, nmp)
```
## <span id="page-10-0"></span>2.3 Mise en place du tout

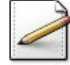

Ecrivez une procédure  $\mathsf{mastermid}(n,m,\mathsf{maxcoups})$  qui lance une partie de Master-Mind $(\mathsf{tm})$ o`u l'entier n d´esigne le nombre de cases, l'entier m le nombre de symboles et l'entier maxcoups le nombre de coups maximum. La procédure doit :

- $\bullet$  Générer la combinaison mystère.
- Lancer la partie et itérer tant que le nombre de coups joués est plus petit que  $maxcouset que le joueur n'a pas trouvé.$
- Afficher le score (message de réussite ou d'échec) du joueur.

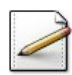

Ecrivez un script qui lance une partie de Master-Mind(tm) avec  $n = 4$  et  $m = 6$  (valeurs standard) en fixant 10 pour le nombre maximum de coups.

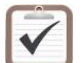

Testez.

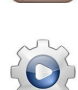

Validez votre procédure avec la solution.

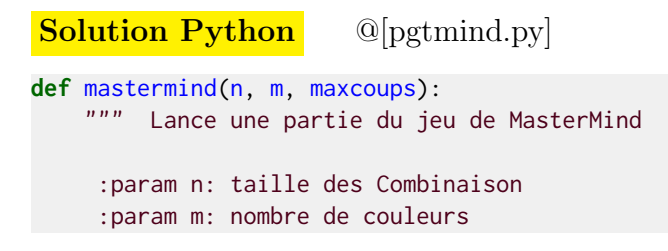

```
:param maxcoups: nombre de coups maximum de l'humain
"" "" ""
# solution à trouver
mystere = [0 for x in range(CMAX)]genererCmb(mystere, n, m)
# nombre de coups effectués
ncoups = <math>0</math># proposition == solution ?
trouve = False
# Lance la partie
while not trouve and (ncoups < maxcoups):
    # proposition de l'humain
    humain = [0 \text{ for } x \text{ in } \text{range}(\text{CMAX})]saisirCmb(humain, n, m)
    # Un coup de plus
    ncoups += 1
    nbp, nmp = etudierCode(mystere, humain, n)
    trouve = (nbp == n)# Résultat du code
    for j in range(nbp):
        print("#", end="")for j in range(nmp):
        print("o", end="")print(s, " (reste ", (maxcoups - ncoups), " coups)", sep="")
# Affiche le score de la partie
if trouve:
    print("GAGNE en ", ncoups, " coups", sep="")
else:
    print("PERDU... voici la combinaison: ", end="")
    afficherCmb(mystere, n)
```
## <span id="page-11-0"></span>2.4 Jeu avec niveaux

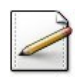

Pour que le jeu soit plus intéressant, le joueur pourra choisir son niveau de difficulté parmi : Novice, Pro, Killer.

Ecrivez une procédure  $s$ aisirNiveau(n,m,maxcoups) qui saisit le niveau puis détermine et restitue le nombre de symboles dans n (entier), le nombre de couleurs dans m (entier) et le nombre maximum de coups dans maxcoups (entier) comme suit :

- 4 couleurs parmi 8 au niveau Novice, 5 parmi 8 en Pro et 6 parmi 8 en mode Killer.
- Le nombre de rangées (nombre maximum de propositions) est limité à 12 en mode Novice, à 15 en mode Pro et à 20 en mode Killer.

Affichez l'invite :

Niveau N)ovice, P)ro ou K)iller?

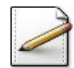

Ecrivez une procédure  $bin$  bienvenue $(n,m,max$ coup) qui affiche un texte d'accueil présentant le jeu où l'entier n désigne le nombre de cases, l'entier m le nombre de symboles et l'entier maxcoups le nombre maximum de coups. Reportez-vous à l'exemple d'exécution (en début de la section [2,](#page-3-0) page [4\)](#page-3-0) pour définir le texte de cette procédure. Libre à vous d'agrémenter le texte d'accueil comme bon vous inspire.

Validez vos procédures avec la solution.

```
Solution Python <sup>@[pgtmind.py]</sup>
def saisirNiveau():
    """ Saisit le niveau du jeu
    :return: le tuple (n,m,maxcoup)
    "''"n, m, maxcoups = 0, 0, 0C = {n \choose 1}while not (c == n^m or c == np^m or c == n^mk"):
       c = input("Niveau n)ovice, p)ro ou k)iller? ")[0]if c = "n":
       n, m, maxcoups = 4, 8, 12
    elif c == "p":n, m, maxcoups = 5, 8, 15
    elif c == "k":n, m, maxcoups = 6, 8, 20
    return (n, m, maxcoups)
def bienvenue(n, m, maxcoups):
    """ Affiche un texte d'accueil présentant le jeu
    :param n: taille des Combinaison
     :param m: nombre de couleurs
     :param maxcoups: nombre de coups maximum de l'humain
    """"""print("Pouvez-vous trouver ma combinaison de ", n, " symboles", sep="")
    print("[chiffres entre 1 et ", m, " avec repetitions possibles]", sep="")
    print("en moins de ", maxcoups, " coups? Entrez les symboles des", sep="")
    print("propositions terminees par [Entree].")
   print("(# un bien place, o un mal place)", '\n', sep="")
```
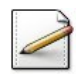

**Avant** votre procédure saisirCmb, écrivez une fonction cmbValide(c,n,m) qui teste et renvoie Vrai si chaque symbole d'une Combinaison c de n symboles est compris dans [1..m], Faux sinon.

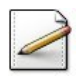

**Modifiez** votre procédure saisirCmb(c,n,m) de sorte qu'elle saisit une Combinaison dans c de n symboles dans [1..m] tant qu'elle n'est pas valide.

Validez votre fonction et procédure avec la solution.

```
Solution Python @[pgtmind.py]
def cmbValide(c, n, m):
   """ Prédicat de Combinaison valide
    :param c: une Combinaison
    :param n: taille de c
    :param m: nombre de couleurs
```

```
:return: Vrai si c est valide (n symboles dans [1..m])
    "''"ok = True
   k = 0while k < n and ok:
       ok = ((1 \le c[k]) and (c[k] \le m))k += 1
   return ok
def saisirCmb(c, n, m):
    """ Saisie contrainte de la Combinaison du joueur
    :param c: une Combinaison
    :param n: taille de c
    :param m: nombre de couleurs
    "''"saisirCmb0(c, n, m)
```

```
while not cmbValide(c, n, m):
   saisirCmb0(c, n, m)
```
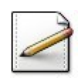

Écrivez une procédure mastermind2 qui :

- Demande le niveau du jeu.
- Affiche le principe du jeu.
- $\bullet$  Appelle la procédure mastermind avec les bons paramètres.

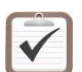

Testez.

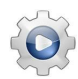

Validez votre procédure avec la solution.

```
Solution Python <sup>@[pgtmind.py]</sup>
def mastermind2():
    """ Jeu du mastermind """
    n, m, maxcoups = saisirNiveau()
   bienvenue(n, m, maxcoups)
   mastermind(n, m, maxcoups)
```
## <span id="page-13-0"></span>2.5 Validation

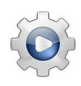

<span id="page-13-1"></span>Validez votre script avec la solution.

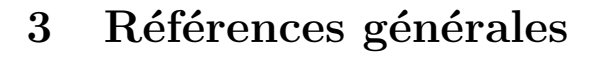

Comprend  $\parallel \blacksquare$